## Buchstabenfolgen

Betrachte die Buchstabenfolge. Präge sie dir ein und decke anschließend ab! Nun lege mit deinen Kärtchen die Buchstabenfolge nach. Vergleiche

anschließend! Male für jede richtige Folge das  $\odot$  aus!

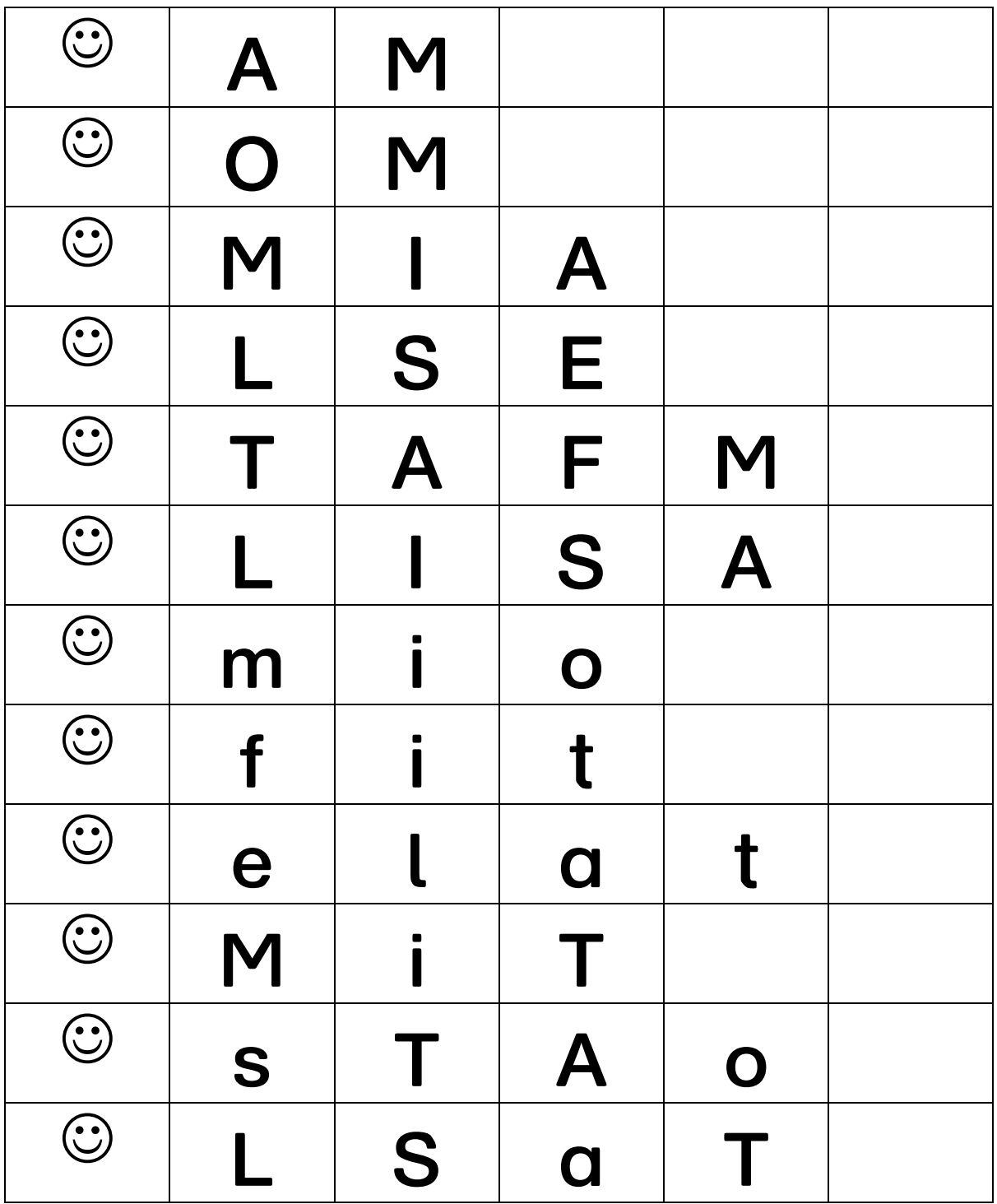

## Laminieren und ausschneiden!

 $x x x x x x x x x x x x x$ 

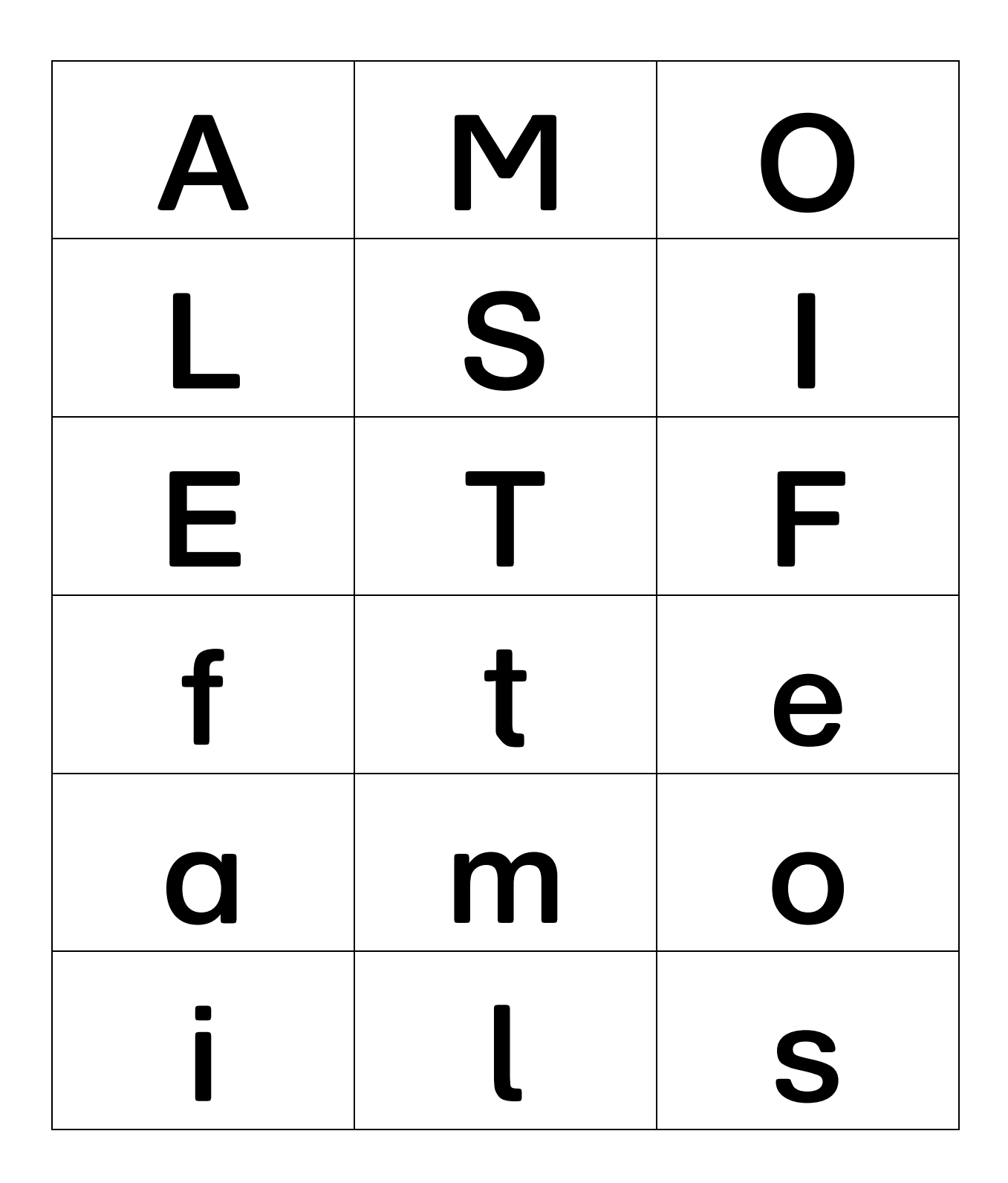